## 申请计算机软件著作权工作流程图

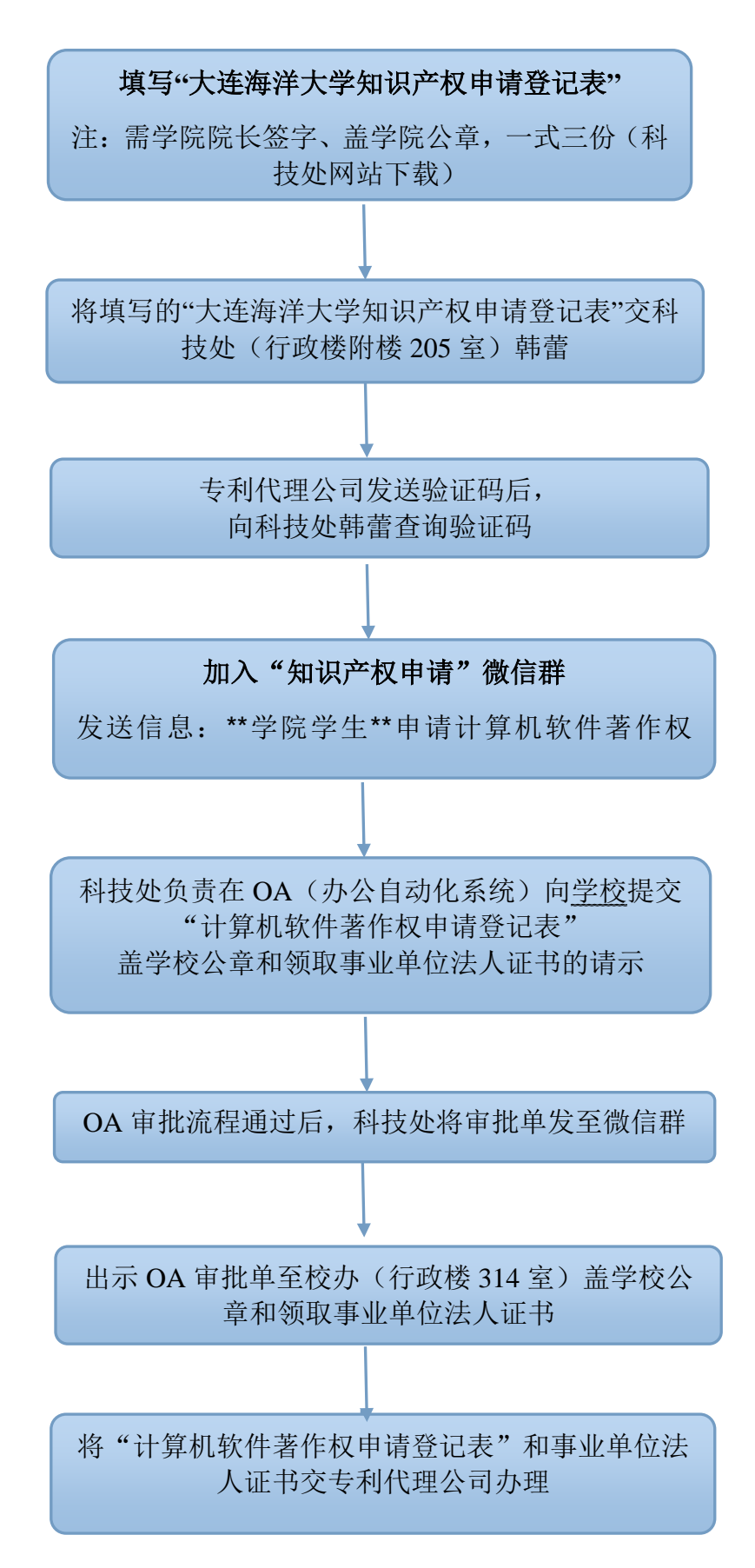